# **La [Fabrique](https://lafabrique.rafcom.bzh/la-fabrique-amanlis) Amanlis**

La Fabrique Amanlis a ouvert ses portes en Janvier 2016. C'est un FabLab dédié aux particuliers (Grand public, enfance/jeunesse familial) où règne une ambiance conviviale et familiale, dans une ancienne école réaménagée en atelier.

[Découvrir](https://lafabrique.rafcom.bzh/lafabrique.rafcom.bzh/le-reseau-des-fablabs#amanlis) La Fabrique Amanlis en images

#### **Machines disponibles**

La [Fabrique](https://lafabrique.rafcom.bzh/)

**Imprimantes 3D**

**Imprimer des objets en plastique (PLA, ABS, TPU, PETG, ...)**

Vidéo de [démonstration](https://www.youtube.com/watch?v=BguwZ5DvNmo)

Tutoriel : [préparer](https://cloud.rafcom.bzh/index.php/s/nQJNt99F7XJC6Ax) son fichier

Tutoriel : changer de filament et lancer [l'impression](https://cloud.rafcom.bzh/index.php/s/AFjfM62nPWi53f3)

Ultimaker 2+ (223x223x205mm)

Ultimaker 2 Extended + (223x223x305mm)

Ultimaker 3 Extended+ (double buse, 215x215x300mm)

Thingiverse : Base de données de fichiers 3D [Open-Source](https://www.thingiverse.com/)

Guide des problèmes [d'impression](https://cloud.rafcom.bzh/s/MFCc4773Bt6XTzp)  $\overline{3D}$ 

**Scanner 3D**

**Scanner son buste ou un objet**

Vidéo de [démonstration](https://www.youtube.com/watch?v=IjjzRzTJOyw)

Sense Cubify : pour scanner des gros objets (à partir de 300x300x300mm) ou des bustes

**Découpeuse Laser**

**Découper ou marquer avec précision du bois, plexiglas, carton, cuir et graver sur du verre, miroir,...**

Vidéo de [démonstration](https://www.youtube.com/watch?v=B0CAKcm77lc)

Tutoriel : Préparation du projet et [configuration](https://cloud.rafcom.bzh/index.php/s/xTX5Ai2GFoFjsqY) de la machine

Tutoriel : [Préparation](https://cloud.rafcom.bzh/index.php/s/4WCN2CQdKz24gjD) de la machine

Liste des matériaux [découpables](https://cloud.rafcom.bzh/index.php/s/qWA2oszAHbCjoYD)

[Télécharger](https://download.visicut.org/) VisiCut

Tutoriel : [Préparer](https://cloud.rafcom.bzh/index.php/s/WjbMGoDqM87x7kH) un fichier 2D

Découpe laser à CO<sup>2</sup> Agathe 5030 (surface de découpe 300x500mm). Possibilité de graver/découper dans tous types de matériaux sauf métaux, PVC et plastiques contenant du chlore.

3AXIS : Base de données de fichiers 2D [Open-Source](https://3axis.co/)

[Générateur](https://www.festi.info/boxes.py/) de boites

### **Découpeuse Vinyle**

**Découper dans du papier vinyle (pour réaliser des stickers), thermocollant, tissu, canson...**

Vidéo de [démonstration](https://youtu.be/wDQelQwiXLE)

Tutoriel : [Préparer](https://cloud.rafcom.bzh/index.php/s/YqoFZciWyemn2LW) son fichier de découpe

Tutoriel : [Utilisation](https://cloud.rafcom.bzh/index.php/s/YH2emAWof28eKfJ) de la machine

Tutoriel : [Préparer](https://cloud.rafcom.bzh/index.php/s/WjbMGoDqM87x7kH) un fichier 2D

Brother ScanNcut SDX1200 (300x1000mm de découpe), avec scan et découpe de contour d'images intégrés. Peut également découper du papier cartonné, feutrine, mousse fine, liège…

**Presse à chaud**

**Floquer des vêtements et autres tissus, sublimation sur objets durs**

Vidéo de [démonstration](https://www.youtube.com/watch?v=fetDXBxI5_I)

Presse à chaud Calortrans CT-3838 II

Taille de la plaque chauffante : 38x38cm

Température maximale : 220°C

#### **Fraiseuse numérique**

**Découper et fraiser du bois, PVC, Aluminium, circuit imprimé...**

Vidéo de [démonstration](https://youtu.be/tSRdr9RGn0s?t=13)

Tutoriel : [Préparer](https://cloud.rafcom.bzh/index.php/s/YkSWtNe8AYm423P) la découpe

Tutoriel : Utiliser la [fraiseuse](https://cloud.rafcom.bzh/index.php/s/5nQTf7zABMEA34N)

Liste des fraises [disponibles](https://cloud.rafcom.bzh/index.php/s/44z3722tkRe6fxi)

Tutoriel : [Préparer](https://cloud.rafcom.bzh/index.php/s/WjbMGoDqM87x7kH) un fichier 2D

X-CARVE (750x750mm de surface utile de découpe)

#### **Brodeuse numérique**

**Broder un motif sur un tissu, sur du cuir...**

Vidéo de [démonstration](https://youtu.be/0Dnn5Yd4nDc) Tutoriel : [Préparer](https://cloud.rafcom.bzh/index.php/s/3FqWWsJADnfggdW) le fichier à broder Tutoriel : Utiliser la brodeuse [numérique](https://cloud.rafcom.bzh/index.php/s/9mp9nygNTfjkbFP) BROTHER INNOVIS V3 (broder des motifs avec enfilage automatique du fil dans le chas de l'aiguille) Cadres de broderie disponibles : 100x100mm, 200x200mm, 180x300mm, 200x300mm, 100x300mm (cadre à bordure)

#### **Broyeur/Extrudeur de plastique**

**Fondre les chutes de plastique pour en refaire du filament pour impression 3D**

Vidéo de [démonstration](https://youtu.be/Gu3CElLhvRY)

FelFil Evo (diamètre de filament 1,75 ou 2,85mm). Peut extruder du PLA, ABS, TPU, PEHD,… Broyage des chutes de plastique à part

## **Tufting Gun**

**Pistolet à laine pour faire du tufting (ou touffetage de laine en français), ou l'art de fabriquer des tapis**

Vidéo de [démonstration](https://youtu.be/IiMdZb7YjIU?t=75)

Le Tufting est une technique textile idéal pour dessiner tout type de projets avec de la laine en grand format pour fabriquer des tapis, des tapisserie, etc.

## **Machine à badges**

**Fabriquer des badges et autres pin's personnalisables**

Vidéo de [démonstration](https://youtu.be/ztXMnOMo4Vs)

Tutoriel : Utiliser la [machine](https://cloud.rafcom.bzh/s/x5et5GY5xR2KE65) à badges

Diamètres disponibles : 33, 44 et 58mm

## **Outillage**

 $\overline{a}$  $\overline{a}$ 

**Outillages manuels et électroportatifs (perceuse, ponceuse, scie, marteau, tournevis, fer à souder, multimètre, oscilloscope...)**

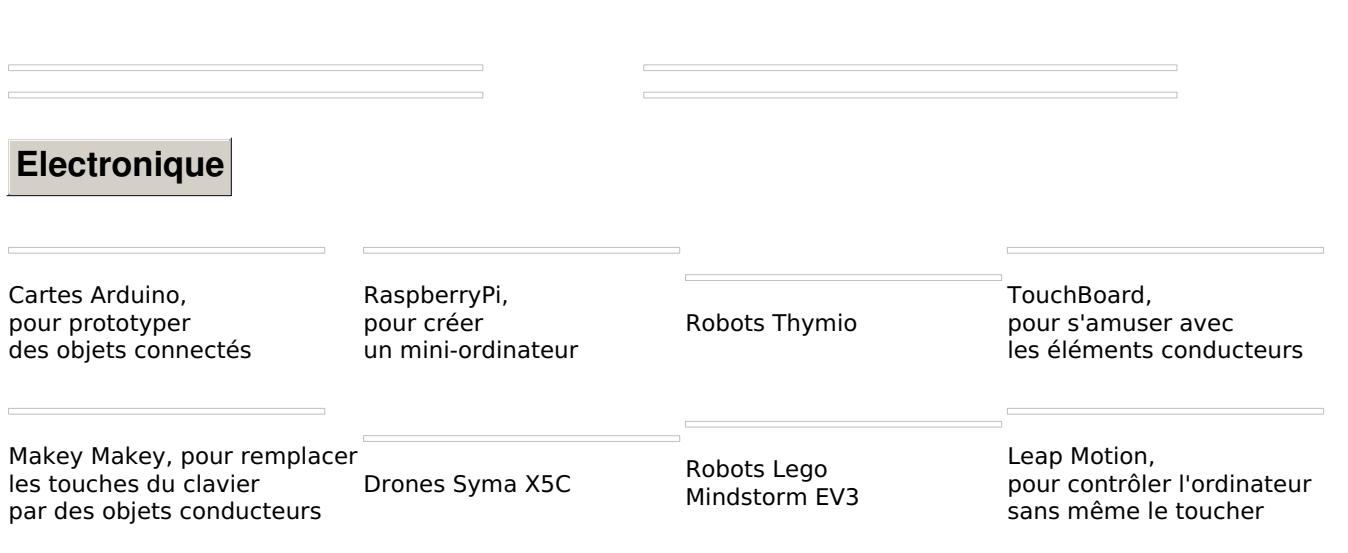

Fermeture en cours > [Adhésion](https://lafabrique.rafcom.bzh/horaires-adhesion-et-tarifs) et tarifs > Calendrier d'ouverture et [événements](https://lafabrique.rafcom.bzh/calendrier-douverture-et-evenements)

**Comment s'y rendre**